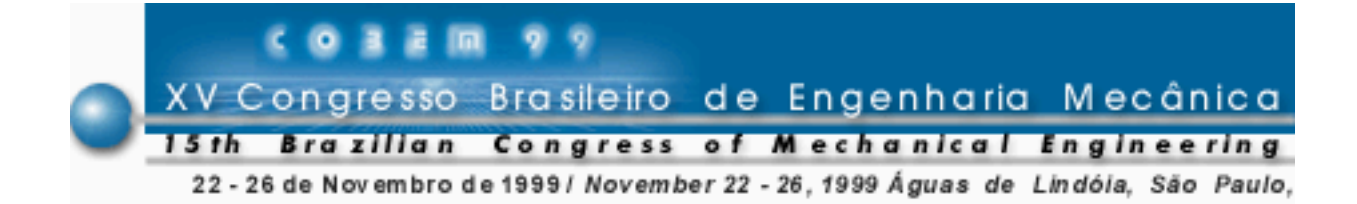

# **COMPENSAÇÃO DINÂMICA PARA UM SIMULADOR DE MOVIMENTO ROTATIVO**

# **Alberto S. Funada**

CTA - Instituto de Aeronáutica e Espaço - IAE São José dos Campos - SP - Brasil funada@iae.cta.br

**Waldemar C. L. Filho** CTA - Instituto de Aeronáutica e Espaço - IAE São José dos Campos - SP - Brasil waldemar@iae.cta.br

*Resumo. Para simular o controle de atitude de um veículo espacial, é necessária uma excitação dos sensores de rotação da respectiva malha de controle. Tal excitação é efetuada por um simulador rotativo que, conseqüentemente, introduz uma dinâmica não prevista no projeto de controle, o que exige uma compensação adequada, de forma a minimizar esses efeitos dentro da faixa de operação prevista do controlador.*

*Palavras-chave: compensação, identificação, simulação integrada*

# **1. INTRODUÇÃO**

Um teste efetivo de um sistema de controle de atitude (posicionamento angular em sistema inercial) é efetuar os movimentos angulares reais com a malha de controle utilizada no veículo e comparar seu resultado com a simulação digital. Esses movimentos são simulações das manobras a serem executadas no espaço, o que permite a verificação e a detecção de possíveis problemas, distorções ou falhas que podem inviabilizar o vôo no caso real. Para tal fim, o IAE (Instituto de Aeronáutica e Espaço) possui um simulador de movimento rotativo de 3 graus de liberdade, que pode executar as manobras em posição e velocidade angulares com precisão, através de uma interface digital diretamente conectada ao seu controlador.

Esta fase de testes dos projetos das malhas de controle de atitude são conduzidas em laboratório (Carrijo, 1993), na qual estão presentes elementos físicos similares aos utilizados no ambiente real, integrados de forma a fechar a malha de controle (hardware-in-the-loop HWIL), aonde o simulador rotativo se torna necessário para efetuar a excitação dos sensores inerciais, como mostra a fig. 1.

#### **Hardware in the Loop Simulation**

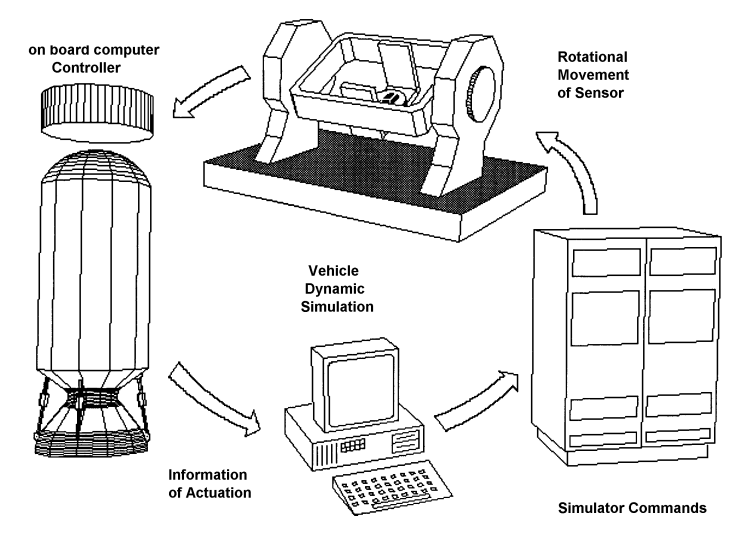

Figura 1: Diagrama da simulação HWIL

Devido à grande inércia deste simulador mecânico, ocorre a introdução de uma dinâmica não existente no projeto de controle original (fig. 2). Esta dinâmica altera consideravelmente o desempenho do ensaio da malha de controle com os elementos reais em comparação aos resultados obtidos em simulação puramente digital. Uma forma de contornar o problema é manter a faixa de freqüências utilizadas baixa, o que torna o efeito da dinâmica do simulador rotativo desprezível. Em conseqüência a isso, a simulação do veículo fica bastante limitada, o que torna necessário uma compensação à essa dinâmica.

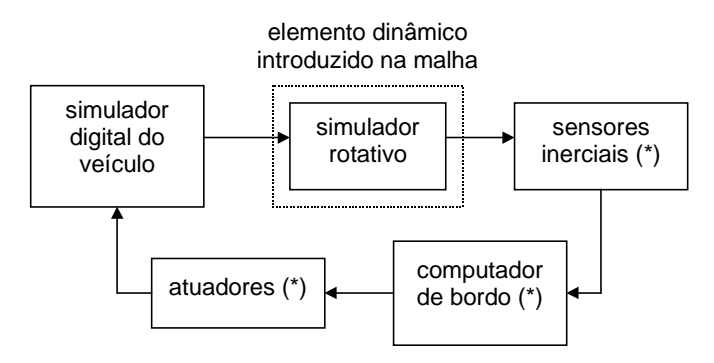

OBS: (\*) Elementos reais

Figura 2: introdução do simulador rotativo na malha de controle

O presente trabalho mostra a utilização de uma técnica para diminuir o efeito dessa dinâmica na malha de simulação, reduzindo as distorções que possam ocorrer dentro da faixa operacional da malha de controle do veículo.

# **2. TÉCNICA DE COMPENSAÇÃO**

Uma vez que os comandos para o simulador rotativo partirão do mesmo computador no qual estará sendo executada a simulação da dinâmica do veículo, propõe-se a inclusão de um modelo inverso da dinâmica do simulador no software, que segundo o princípio do modelo interno (Chen, 1984), cancelaria o seu efeito.

### **2.1 Obtenção do Modelo**

O movimento do simulador é provido por motores elétricos DC e controlado digitalmente por uma CPU dedicada. Seu controlador é bastante complexo e possui diferentes algoritmos para diferentes faixas de erros angulares e em velocidade (Contraves, 1988). Com isso, seu comportamento só é linear dentro de uma pequena faixa de valores. Entretanto, os incrementos de ângulo e velocidade angular comandados para o simulador não dependem só do movimento que se deseja mas também da taxa de amostragem com que se atualiza os comandos. Assim, o primeiro parâmetro a ser determinado para o modelo (contínuo) da dinâmica do simulador é a taxa com que se atualiza os seus comandos e que será a freqüência usada na simulação HWIL.

Devido a estes requisitos e dentre os modos de operação disponíveis no simulador rotativo, escolheu-se o modo de ângulo e velocidade conjugados, devido a sua precisão no posicionamento angular e na dinâmica interna do controlador, que gera um perfil de movimentação mantendo o compromisso entre posição e velocidade.

A técnica de identificação estocástica (Graupe, 1972) - com excitação de ruído branco não é aplicável pois não se consegue manter o funcionamento do algoritmo de controle linear sobre o simulador, ocorrendo freqüentes comutações entre algoritmos. O uso de entrada degrau também é inadequado, dada a presença de uma descontinuidade no instante inicial. A outra opção seria o uso da entrada rampa, porém ela também apresenta uma descontinuidade na sua derivada primeira, o que dificulta o algoritmo de comandos, já que o simulador rotativo apresenta dentre os modos de operação disponíveis, entradas de posição, velocidade e a combinação de ambas, sendo esta última, o modo de operação escolhido.

Definido o método de operação (fig. 3) e as limitações teóricas e práticas impostas à realização do modelamento, optou-se por uma série de entradas oscilatórias senoidais, com o cuidado de manter a combinação de freqüência e amplitude adequadas aos limites físicos impostos pelo dispositivo.

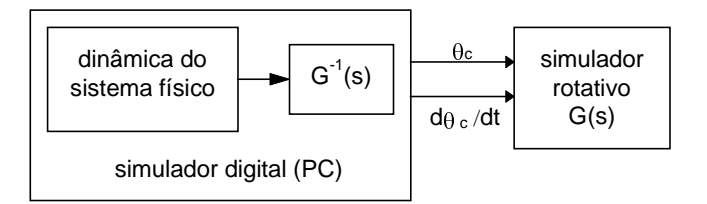

Figura 3: modo de operação do simulador rotativo

Uma vez escolhida esta solução, o passo seguinte foi a aplicação de várias entradas senoidais com a devida variação de freqüência, e a medição dos valores de amplitude de saída e a respectiva defasagem para o sinal em regime. Obteve-se por fim, uma curva de variação em freqüência, cujos dados passaram por um tratamento no software MATLAB (Signal Processing Toolbox, 1994).

O algoritmo utilizado cria um sistema de equações lineares com variáveis complexas e coeficientes reais (eq. 1) as quais são resolvidas iterativamente, objetivando a minimização de seu erro quadrático. Os valores dos polinômios encontrados correspondem às transformadas de Fourier das respectivas freqüências e o resultado final é uma aproximação linear do comportamento dinâmico de cada eixo, ponderado pelo peso *wi* para cada freqüência e expresso na forma de funções de transferência entre comando e posição angular.

$$
\min_{b,a} \sum_{i}^{n} w_i \cdot \left| h_i \cdot A(\omega_i) - B(\omega_i) \right|^2 \tag{1}
$$

Sendo que as ordens dos polinômios *A*(.) e *B*(.) devem ser escolhidos de forma que a função de tranferência inversa possa ser facilmente realizável. Optou-se então por um modelo de 2<sup>ª</sup> ordem, já que as funções de comandos baseados na sua inversa podem ser caracterizadas como:

$$
\theta_c = k_0 \cdot \dot{\theta} + k_1 \cdot \theta + k_2 \cdot x \n\dot{\theta}_c = k_0 \cdot \ddot{\theta} + k_1 \cdot \dot{\theta} + k_2 \cdot \theta + k_3 \cdot x \n\dot{x} = -a \cdot x + \theta
$$
\n(2)

lembrando que o modo de comando é de posição  $(\theta_c)$  e velocidade  $(d\theta_c/dt)$  conjugados e a variável  $\theta$  (bem como suas derivadas) já estão disponíveis dentro do modelo dinâmico do foguete, o que facilita a implementação do compensador através das equações acima (eqs. 2). O polo *a* corresponde ao zero da função de tranferência original e os ganhos *ki* presentes nas equações dinâmicas podem ser obtidos via divisão polinomial entre o denominador e o numerador.

### **2.2 Resposta em freqüência**

Efetuando o levantamento da resposta em freqüência, obtivemos as curvas de ganho e fase, que após o processo de identificação descrito anteriormente, obtivemos as  $correspondentes curvas de 2<sup>a</sup> orden, as quais podem ser comparadas às curvas obtidas em$ laboratório (figs. 4 e 5).

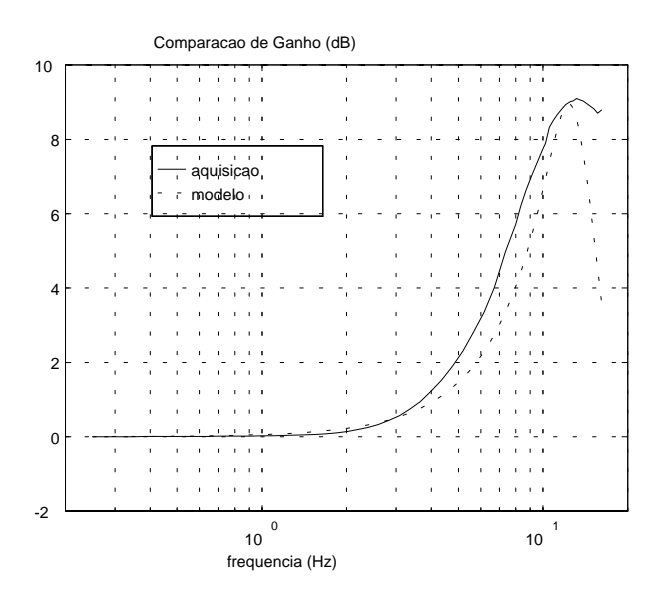

Figura 4: Comportamento do Ganho (dados de laboratório e linearização)

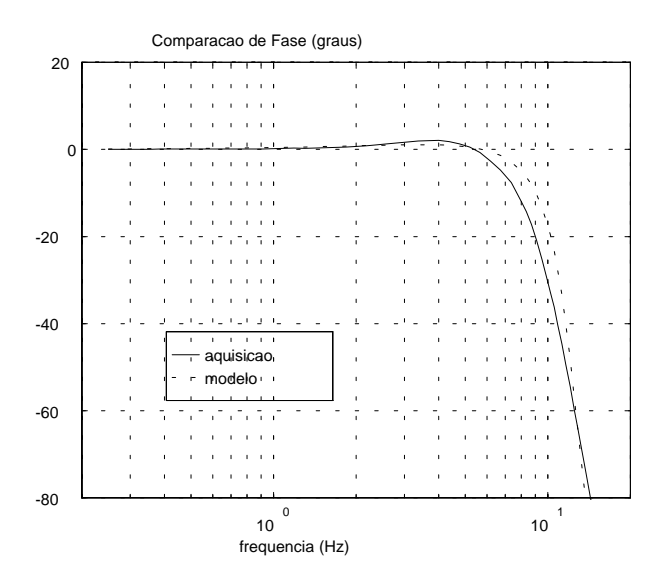

Figura 5: Comportamento do Fase (dados de laboratório e linearização)

Os valores numéricos para este eixo estão expressos na função abaixo (eq. 3):

$$
G(s) = \frac{40.847 \text{ s} + 6449.7}{s^2 + 32.526s + 6449.7}
$$
 (3)

Lembrando novamente que uma função de transferência de ordem maior  $(3<sup>å</sup>$  ordem, p.ex.) poderia gerar uma curva melhor ajustada aos dados obtidos em comparação aos resultados do modelo de 2<sup>ª</sup> ordem adotada. Porém, a implementação dessa inversa geraria uma equação diferencial em d $^3\theta_c/\text{dt}^3$ , o que exige a geração de uma derivação numérica, ou de uma função que tenha como resultado um valor de derivada correspondente.

### **2.3 Resultados**

Com o modelo contínuo obtido, gerou-se uma dinâmica de compensação através da inversão da função de tranferência  $(G^{-1}(s))$  e a separação da mesma em um filtro de 1<sup>ª</sup> ordem, acompanhado de derivações sucessivas desse sinal. Efetuando a transformação deste resultado para o domínio de espaço de estados obtivemos um conjunto de equações onde podem ser identificados as componentes de posição angular e suas derivadas, similar ao conjunto de equações expresso anteriormente (eq. 2). Finalmente, com a passagem deste sistema para o domínio discreto, obtivemos então, o compensador digital desejado.

$$
y_{k} = C_{d} \cdot x_{k} + D_{d} \cdot \theta_{k}
$$
  
\n
$$
\theta_{ck} = k_{0} \cdot \dot{\theta}_{k} + k_{1} \cdot \theta_{k} + k_{2} \cdot y_{k}
$$
  
\n
$$
\dot{\theta}_{ck} = k_{0} \cdot \ddot{\theta}_{k} + k_{1} \cdot \dot{\theta}_{k} + k_{2} \cdot \theta_{k} + k_{3} \cdot y_{k}
$$
  
\n
$$
x_{k+1} = A_{d} \cdot x_{k} + B_{d} \cdot \theta_{k}
$$
\n(4)

Aplicando-se os comandos de posição, velocidade e aceleração senoidais através das leis de compensação discretas obtidas (eq. 4), podemos efetuar os comandos de posição e velocidade angular ao eixo, gerando uma dinâmica final compensada, cujo comportamento final pode ser comparado às medidas originais abaixo (figs. 6 e 7). Notar principalmente a redução na defasagem para um mesmo eixo sem e com a compensação (fig. 7).

Pode-se ver que o ganho original não apresenta problemas sérios, porém a fase torna-se significativamente alta, mesmo em freqüências baixas, o que é corrigido após a compensação.

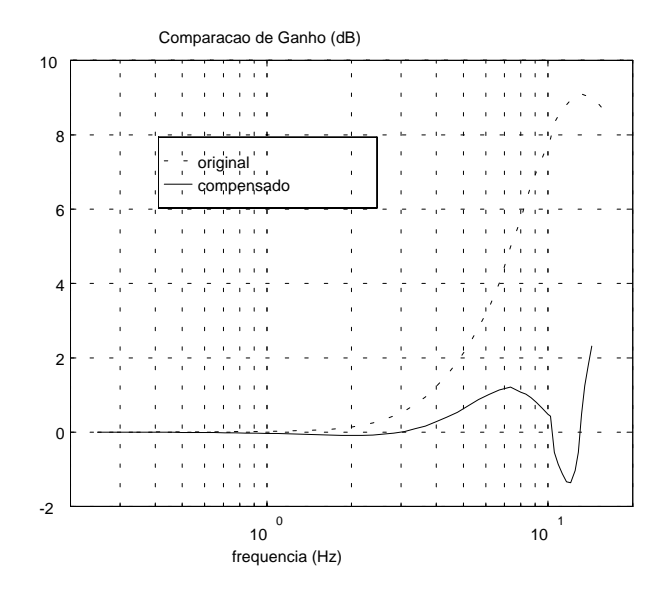

Figura 6: Comportamento do Ganho (dados originais e compensado)

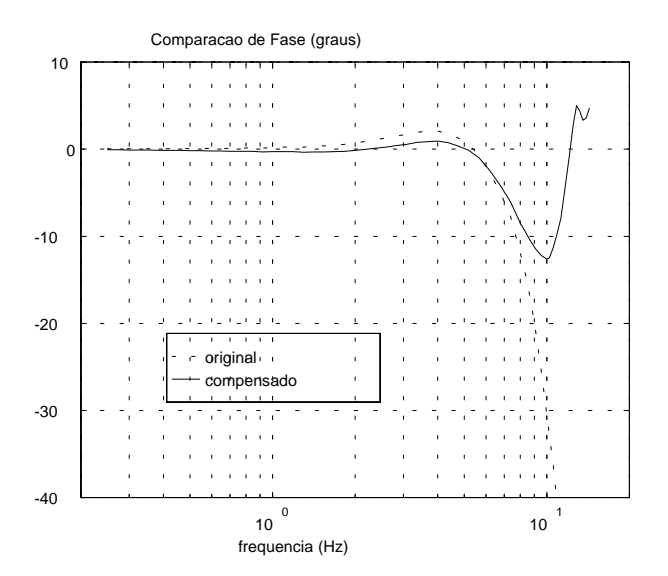

Figura 7: Comportamento da Fase (dados originais e compensado)

Ainda com relação ao modelo obtido, observamos uma diferença significativa em comparação a um trabalho similar realizado anteriormente (Carrijo, 1993), cuja função de transferência

$$
G_1(s) = \frac{12.63 \text{ s} + 3261}{\text{s}^2 + 15.24 \text{s} + 3261} \tag{5}
$$

apresenta freqüência de oscilação natural de 9.1 Hz, zero em 258.2 rad e amortecimento de 0.133, em comparação com os valores 12.78 Hz, 157.9 rad e 0.203, respectivamente para o presente trabalho. As mudanças de ajustes na mesa e mudança nos modos de comando, de velocidade para posição e velocidade conjugados, alteraram em conseqüência, os algoritmos internos de movimentação, o que ocasionou uma alteração na função de transferência final.

# **3. CONCLUSÕES**

A alteração do modo de operação da mesa de velocidade para posição e velocidade conjugados mostrou uma significativa mudança do comportamento dinâmico da mesa, devido à diferenças nas malhas de operação entre elas. Conseqüentemente, os coeficientes do algoritmo de compensação diferem dos obtidos anteriormente.

Um modelamento adequado da dinâmica rotacional da mesa permite correções significativas principalmente sobre a fase.

# *Agradecimentos*

FAPESP - Fundação de Amparo à Pesquisa do Estado de São Paulo Trabalho financiado pela FAPESP (proc. 98/01444-8)

# **REFERÊNCIAS**

Carrijo, D.S., "Compensação da Dinâmica de Simulador de Movimento Rotativo em Malha de Controle de Atitude", Anais do 12<sup>º</sup> Congresso de Engenharia Mecânica, 1993 Chen, C.T., "Linear System Theory and Design", Holt-Saunders Ed, 1984 Contraves Goerz Corp., "Inertial Guidance Tests System", A-7544, 1988 Graupe, D., "Identification of Systems", Van Nostrand Reinhold, 1972 MATLAB, "Signal Processing Toolbox User's Guide", The Mathworks Inc., 1994

# **DYNAMIC COMPENSATION FOR A ROTATIONAL MOTION SIMULATOR**

*Abstract. A spacecraft attitude control simulation must be completed by a source excitation on its angular sensors to close and test its control loop. To provide this excitation, an angular motion simulator is necessary in the loop. However, this device has its own dynamical characteristics, which is unpredicted on the original control project. In order to minimize those effects on the controller operation band, a compensator must be designed.*

*Keywords: compensation, identification, hardware-in-the-loop (HWIL) simulation*